## NOTES EXPLICATIVES **SÉRIES DE TENDANCES EN MATIÈRE DE MORTINATALITÉ JUSQU'EN 2019**

Groupe interorganisations des Nations Unies pour l'estimation de la mortalité juvénile : UNICEF, OMS, Division de la population des Nations Unies et Groupe de la Banque mondiale

Octobre 2020

# **@IGME**

Dirigé par l'UNICEF et réunissant des membres de l'Organisation mondiale de la Santé (OMS), de la Division de la population des Nations Unies et du Groupe de la Banque mondiale, le Groupe interorganisations des Nations Unies pour l'estimation de la mortalité juvénile (IGME) a été créé en 2004 afin de progresser dans le suivi des avancées vers la réalisation des objectifs relatifs à la survie de l'enfant, en matière de mortalité infanto-juvénile.

Depuis 2018, l'IGME s'emploie à évaluer les indicateurs de mortinatalité. La mortinatalité est un marqueur de la santé maternelle et de l'accès à des soins de qualité durant la grossesse et au moment de la naissance. Mettre fin aux mortinaissances évitables est l'un des objectifs clés de la Stratégie mondiale pour la santé de la femme, de l'enfant et de l'adolescent (2016- 2030)<sup>1</sup> et du plan d'action Chaque Nouveau-né<sup>2</sup>. Ces initiatives, de portée mondiale, visent à réduire le taux de mortinatalité à un maximum de 12 mortinaissances de troisième trimestre (tardives) pour 1 000 naissances, et ce dans tous les pays, d'ici à 2030.

L'IGME a publié les estimations de mortinatalité en octobre 2020. Ces estimations figureront également dans la prochaine édition du rapport de l'UNICEF intitulé *La situation des enfants dans le monde* ainsi que dans l'Observatoire mondial de la Santé de l'OMS.

Les estimations fournies par l'IGME peuvent différer des statistiques officielles fournies par les États Membres, qui utilisent peut-être des méthodes alternatives mais tout aussi rigoureuses.

## **1. Méthode**

L'IGME s'appuie sur l'approche suivante pour estimer les taux de mortinatalité (TM) :

- 1. Rassembler toutes les données disponibles, à l'échelle des pays, sur la mortinatalité, lesquelles sont obtenues grâce à des sources administratives, à des enquêtes menées auprès des ménages ou à des études sur la population.
- 2. Évaluer les données en fonction de critères de qualité et faire des ajustements ou refaire les calculs en appliquant des définitions standardisées.
- 3. Estimer les tendances des taux de mortinatalité à l'échelle mondiale et nationale à l'aide d'un modèle de séries chronologiques homogénéisant, complété par des covariables associées aux taux de mortinatalité. Cette procédure produit la moyenne des données empiriques relatives à la mortinatalité dérivées des différentes sources pour

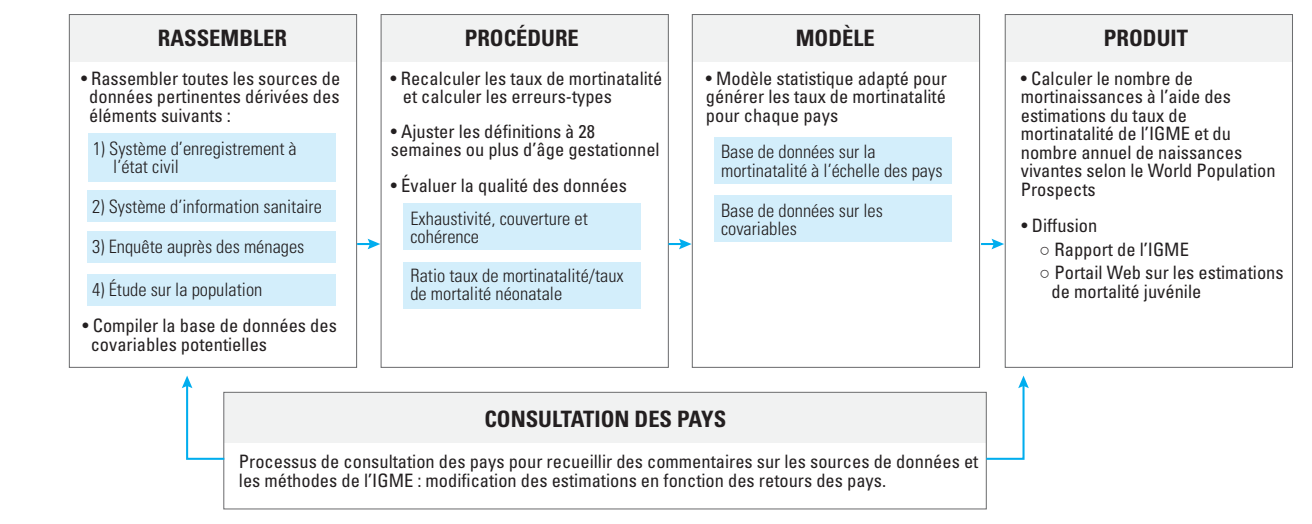

#### i Tout au long du document, le terme « mortinaissance » fait référence à la naissance d'un enfant mort-né au troisième trimestre de grossesse (mortinaissance tardive).

#### **Figure 1 : Approche de l'IGME**

chaque pays donné. Pour les pays avec peu de données, voire aucune, les tendances en matière de taux de mortinatalité seront données par les covariables identifiées associées à ce phénomène.

Afin d'améliorer la transparence de la méthodologie d'estimation et de rendre les données sur la mortinatalité disponibles pour les utilisateurs du monde entier, l'IGME publie toutes ses sources de données et ses estimations en matière de mortinatalité sur son portail Web, à l'adresse suivante : [www.childmortality.org](https://childmortality.org).

## **2. Mortinatalité : concept et définition**

Dans les travaux d'estimation de l'IGME, qui suivent la Classification internationale des maladies (CIM)<sup>3</sup>, seules les « morts fœtales tardives » sont comptabilisées dans le suivi de la mortinatalité à l'échelle internationale. Le **taux de mortinatalité (TM)** correspond au nombre de morts fœtales à 28 semaines ou plus de grossesse, pour 1 000 naissances.

Le taux de mortinatalité est calculé comme suit :

$$
TM = 1000^* \quad \frac{mn}{mn + nv}
$$

*mn* indique le nombre de mortinaissances ≥ 28 semaines d'âge gestationnel

*nv* correspond au nombre de naissances vivantes, quels que soient l'âge gestationnel et le poids à la naissance

Étant donné que les taux de mortinatalité calculés sur un critère d'âge gestationnel sont différents de ceux calculés en fonction du poids à la naissance, le groupe de l'IGME chargé des estimations de la mortinatalité (CSEG) recommande d'utiliser une définition de la mortinatalité qui s'appuie sur un critère unique d'âge gestationnel afin d'améliorer la comparabilité des données. Le critère d'âge gestationnel est préféré au poids à la naissance et à la taille car il permet de mieux prédire la maturité et par conséquent, la viabilité et, en outre, il s'agit du critère le plus souvent utilisé

dans les différentes sources de données, y compris les enquêtes auprès des ménages.

## **3. Sources de données**

Les estimations des taux de mortinatalité d'un pays peuvent être déterminées à l'aide de plusieurs sources, comme les données administratives (par exemple, les systèmes d'enregistrement à l'état civil, les registres de naissance ou de décès ou les systèmes d'information sanitaire), les enquêtes auprès des ménages ou les études sur la population réalisées grâce à l'examen de documents spécialisés.

Les données tirées des systèmes d'enregistrement constituent la source de données privilégiée de l'IGME pour estimer la mortinatalité. La viabilité des estimations concernant la mortinatalité dépend de la précision et de l'exhaustivité des processus de déclaration et d'enregistrement des naissances et des décès. Tous les pays ne disposent pas d'un système d'enregistrement des mortinaissances qui soit à jour et complet. Par conséquent, les données concernant la mortinatalité tirées des registres peuvent être faussées en raison d'un phénomène de sousdéclaration ou de classifications erronées. En outre, dans de nombreux pays à revenu faible et intermédiaire, les mortinaissances ne sont pas du tout comptabilisées dans les systèmes d'enregistrement.

Les enquêtes menées auprès des ménages sont une autre source de données sur la mortinatalité dans ces pays, notamment les enquêtes démographiques et de santé (EDS) mises en place par l'Agence des États-Unis pour le développement international (USAID), les enquêtes en grappes à indicateurs multiples organisées par l'UNICEF et d'autres études significatives sur le plan national. De plus, dans plusieurs pays à revenu faible ou intermédiaire, les études sur la population constituent une source de données importante sur les mortinaissances.

Ces données sont systématiquement collectées

#### **Encadré 1 : Termes clés**

*Mortinatalité* : la mortinatalité désigne un bébé né sans signe de vie après avoir dépassé un certain seuil de gestation. La mortinatalié peut être classée comme soit précoce soit tardive. Une mortinaissance précoce se déroule entre 22 et 27 semaines de gestation complètes, une mortinaissance tardive se produit à partir de 28 semaines de gestation.

*Âge gestationnel* : L'âge gestationnel est défini comme la durée de la grossesse, mesurée à partir du premier jour du dernier cycle menstruel normal. L'âge gestationnel à la naissance correspond donc à la durée mesurée depuis le premier jour des dernières règles au jour de la naissance.

*Poids à la naissance* : La poids à la naissance est le poids initial d'un nouveau-né après l'accouchement. Ce poids doit être déterminé le plus tôt possible dans les heures suivant l'accouchement, avant le début de la perte de poids post-natale.

*Naissance vivante* : La naissance vivante est l'expulsion ou l'extraction complète du corps de la mère, indépendamment de la durée de la gestation, d'un produit de conception, qui, après cette séparation, respire, manifeste tout autre signe de vie, tel que battement de cœur, pulsation du cordon ombilical ou contraction effective d'un muscle soumis à l'action de la volonté, que le cordon ombilical ait été coupé ou non ou que le placenta soit ou non resté attaché.

et rassemblées par l'IGME : la base de données actuelle contient des séries chronologiques des taux de mortinatalité depuis l'an 2000. Au total, les données empiriques sont disponibles pour 171 pays.

#### **Données administratives**

**Figure 2 : Sources des données concernant la mortinatalité à l'échelle nationale**

#### 1. Données administratives

Données tirées des systèmes d'enregistrement à l'état civil et des systèmes de données sanitaires, y compris des données des systèmes d'information sanitaire.

#### 2. Données tirées des enquêtes auprès des ménages

Données collectées grâce aux historiques de grossesses ou aux calendriers de santé reproductive.

3. Données tirées des études sur la population dans les pays à revenu faible et intermédiaire

Examen des études existantes sur la population.

La majorité des données administratives sont tirées des systèmes d'enregistrement à l'état civil et des systèmes de données sanitaires, notamment des systèmes d'information sanitaire (SIS). *(Sources de données 1 dans la figure 2)*. Souvent, les données des systèmes d'enregistrement à l'état civil comptabilisent les mortinaissances et les naissances vivantes avec une description détaillée de l'âge gestationnel et/ou du poids à la naissance. Les données des systèmes d'information sanitaire sont collectées dans les établissements de santé et dans de nombreux pays ; le logiciel DHIS2 (District Health Information System-2) est la plateforme de données sanitaires la plus répandue<sup>4</sup>. Actuellement, les systèmes d'information sanitaire qui rapportent de manière détaillée l'âge gestationnel et/ou le poids à la naissance pour les mortinaissances sont peu nombreux.

#### **Données tirées des enquêtes auprès des ménages**

Dans le cadre des enquêtes menées auprès des ménages, les informations sur les mortinaissances peuvent être collectées de deux manières : avec l'historique complet des grossesses, ou avec le calendrier de santé reproductive (*source de données 2 dans la figure 2*) 5 . L'historique des grossesses demande aux femmes en âge de procréer de déclarer toutes leurs grossesses. Pour chaque grossesse, elles doivent fournir des informations sur la durée de la grossesse, l'issue de celle-ci (par exemple, fausse couche, mortinaissance ou naissance vivante) et la date de naissance ou de fin de la grossesse. Le calendrier de santé reproductive (CSR) demande aux femmes d'indiquer la durée et le mois de fin de la grossesse pour toute grossesse qui n'a pas abouti à une naissance vivante au cours des 60 derniers mois. Cette méthode est habituellement appliquée en complément d'un historique complet des naissances.

Dans les historiques de grossesses, le taux de mortinatalité correspond au nombre de mortinaissances à partir du septième mois, divisé par la somme du nombre de mortinaissances et de naissances vivantes. Dans certaines enquêtes comportant un module avec un historique de grossesses, il était seulement demandé aux femmes si elles avaient déjà eu un enfant mort-né et la date de leur accouchement. Dans certains cas, il a été supposé que la grossesse avait duré sept mois. Dans d'autres cas propres à certaines enquêtes, la mortinaissance a été définie dans le questionnaire comme étant une mort fœtale survenant à partir du cinquième ou du sixième mois de grossesse. Dans les calendriers de santé reproductive, le taux de mortinatalité correspond au nombre de grossesses qui se terminent à partir du septième mois, divisé par le nombre de grossesses qui atteignent au moins le septième mois. Les données tirées des historiques de grossesses permettent de calculer les taux de mortinatalité pour des périodes spécifiques passées. Lorsque les microdonnées étaient disponibles, l'IGME a recalculé les estimations de mortinatalité en incluant les erreurs-types des historiques de grossesses et des calendriers de santé reproductive. Pour les données des historiques de grossesses, les estimations de mortinatalité pour des périodes calendaires de 5 ans, sur 5 intervalles (c'est-à-dire, 25 ans), ont été

calculées avant la date de l'enquête. La période calendaire de 5 ans la plus récente a été incluse dans le modèle d'estimation. Les données des calendriers de santé reproductive permettent de calculer les taux de mortinatalité pour la période de 5 ans précédant l'enquête. Toutefois, les estimations de mortinatalité des calendriers de santé reproductive n'ont pas été incluses dans le modèle si les estimations des historiques de grossesses étaient disponibles pour la même enquête.

#### **Études sur la population concernant la mortinatalité**

Les études infranationales sur la population constituent une autre source de données sur la mortinatalité (source de données 3 dans la figure 2). Les données des études infranationales sur la population ont été demandées pour tous les pays ne disposant pas d'une couverture élevée pour les données administratives de routine. L'examen des études existantes, effectué pour les précédentes estimations de mortinatalité<sup>6</sup>, a été mené jusqu'au 29 janvier 2019. En outre, les données de mortinatalité réanalysées tirées des études sur la population ont été obtenues grâce à une demande de communication de données lancée par l'OMS auprès des experts en santé maternelle et néonatale.

## **Comparabilité des données relatives à la mortinatalité issues de différentes sources**

L'absence de norme en matière d'utilisation des définitionse la mortinatalité dans de nombreuses sources de données entraîne des problèmes de comparabilité pour évaluer les taux de mortinatalité entre différentes régions et périodes. Les mortinaissances sont déclarées suivant différents calculs de semaines d'âge gestationnel, allant de 16 semaines à 28 semaines ou plus, ou selon un poids à la naissance différent, allant de 500 grammes à 1 000 grammes ou plus, ou suivant un facteur combinant l'âge gestationnel et le poids à la naissance. Dans plusieurs cas, aucune définition claire n'a été fournie dans la source de données. L'utilisation de différents seuils d'âge

gestationnel et de poids à la naissance mènera inévitablement à différentes estimations du taux de mortinatalité. Les informations manquantes sur l'âge gestationnel ou le poids à la naissance peuvent également avoir une incidence sur la comparabilité générale des données, en particulier lorsque ces informations ne sont pas disponibles pour une grande partie des données. Par conséquent, l'IGME ajuste les données de mortinatalité en fonction du seuil de 28 semaines ou plus, en tenant compte, dans la mesure du possible, des données manquantes concernant l'âge gestationnel ou le poids à la naissance (voir la section 4.2).

#### **Covariables**

Pour déterminer les taux de mortinatalité des pays avec peu ou pas de données, le modèle d'estimation comprend des facteurs associés à ces taux, sous la forme de covariables. Les covariables possibles ont été basées sur un cadre conceptuel identifié en 2016 à partir de la littérature existante par Blencowe et al.<sup>6</sup>. Ce cadre comprend des déterminants distaux comme des facteurs socioéconomiques, des facteurs démographiques et biomédicaux interconnectés et interdépendants, des marqueurs associés sur l'issue périnatale et l'accès aux soins de santé.

Les données des covariables sont lissées grâce à une tendance d'analyse temporelle afin de réduire les légères fluctuations des covariables mesurées. Les covariables qui avaient le potentiel explicatif le plus important ont été choisies et intégrées au modèle. *Le tableau 1* reprend une liste des covariables choisies pour le modèle d'estimation.

## **4. Méthodologie pour estimer les taux de mortinatalité**

Afin d'éliminer les disparités entre les sources de données et de mieux rendre compte des biais systématiques associés aux différents types de collecte des données, les membres du groupe de l'IGME chargé des estimations de la mortinatalité (CSEG) ont élaboré une nouvelle approche pour prendre des décisions relatives à l'exclusion des données, pour analyser les ajustements requis en termes de définitions et pour adapter une courbe de tendance lissée à un ensemble d'observations, décrites ci-dessous. Les tendances sont extrapolées pour fournir des estimations jusqu'en 2019.

#### **4.1 Évaluation de la qualité des données**

L'IGME a évalué la qualité des données relatives

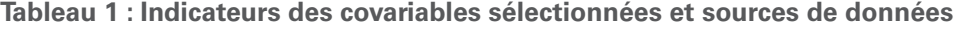

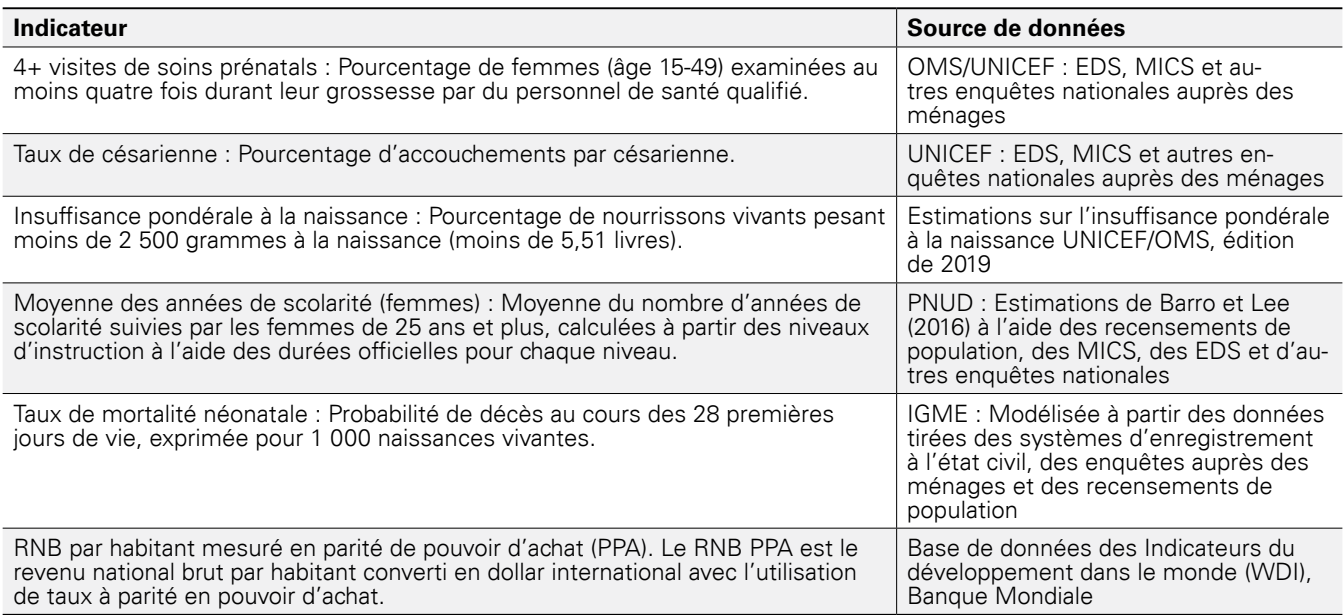

à la mortinatalité tirées des quatre types de sources afin d'en déterminer l'exhaustivité et la cohérence. Les données ont été exclues si : la définition utilisée pour les générer n'était pas claire ou si aucune information sur les systèmes de collecte de données n'était disponible ; une proportion élevée des mortinaissances déclarées ne comportait aucune indication sur l'âge gestationnel ou le poids à la naissance ; les données n'étaient pas cohérentes sur le plan interne ; ou la couverture des naissances vivantes dans les systèmes administratifs de données était estimée à moins de 80 %. Les données d'enregistrement à l'état civil avec une couverture incomplète des décès d'enfants ont également été exclues. La cohérence entre les sources de données a pu être évaluée davantage en comparant les estimations de mortinatalité avec des sources de données similaires, dans le même pays, et avec les schémas de mortalité prévus aux échelles mondiale et régionale.

Dans le cadre de l'évaluation de la qualité des données, la plausibilité du ratio entre les taux de mortinatalité (calculés à l'aide de la définition s'appuyant sur la règle des 28 semaines de grossesse ou plus) et les taux de mortalité néonatale (TMN) a été analysée, en le comparant à la répartition des ratios obtenus à l'aide de données de haute qualité tirées d'études menées dans les pays à revenu faible et intermédiaire. Ces données qualitatives sont définies comme des données basées sur la population et collectées de façon prospective avant la 28e semaine de grossesse, avec un suivi effectué auprès des nourrissons pendant au moins 28 jours.

Pour évaluer le ratio TM:TMN dans la base de données servant à la collecte, le TMN utilisé était celui provenant de la même source de données, lorsqu'il était disponible. Lorsque les sources de données n'indiquaient pas le TMN, c'est le taux estimé par l'IGME7 qui était utilisé. Pour les observations des systèmes d'information sanitaire et des études sur la population concernant la mortinatalité, le ratio TM observé:TMN de l'IGME était calculé et la même méthode d'exclusion était appliquée,

afin d'exclure les observations avec des TM extrêmement faibles par rapport au TMN national. En résumé, la moyenne et la variance des ratios TM:TMN spécifiques au contexte sont estimées, en partant du principe que chaque ratio observé est la somme d'un ratio spécifique à un contexte et d'une erreur aléatoire stochastique.

Si, pour une observation spécifique, les mortinaissances ont été sous-déclarées par rapport aux décès néonatals, le ratio associé TM:TMN est plus faible que le ratio réel. Pour déterminer si un ratio observé est « extrêmement » faible, la probabilité d'observer le ratio est estimée (en tenant compte de l'incertitude associée au ratio observé) à l'aide de la répartition des ratios obtenue grâce aux données de haute qualité. Si cette probabilité était inférieure à 0,05, l'observation était exclue de la base de données. Cette approche a été appliquée à toutes les observations de la base de données avec des définitions suivant la règle des 28 semaines de grossesse ou plus et des définitions ajustées à 28 semaines.

### **4.2 Ajustement des définitions pour les données de mortinatalité**

Les estimations des TM sont établies en suivant la règle des 28 semaines de grossesse ou plus. Si les informations reposant sur cette définition de 28 semaines minimum n'étaient pas disponibles, les observations faites s'appuyant sur des définitions alternatives étaient ajustées, comme décrit ci-dessous, avant d'être reprises dans l'ajustement du modèle. Les biais et l'incertitude supplémentaire associés à ces définitions alternatives sont pris en compte dans l'ajustement du modèle pour ces observations.

Pour les pays à revenu faible ou intermédiaire, les données de haute qualité tirées des études sur ces pays ont été utilisées pour faire la conversion, tandis que pour les pays à revenu élevé, ce sont les données administratives nationales qui ont été utilisées. Pour chaque conversion, on calcule la moyenne et la variance associées au ratio du TM attendu, reposant sur une définition alternative du TM prévu selon la définition de 28

semaines ou plus. La moyenne sert de paramètre de redressement des biais dans l'ajustement du modèle et la variance permet de tenir compte de l'incertitude supplémentaire associée à la définition alternative.

En raison des limites des données, certaines hypothèses ont dû être émises pour effectuer des ajustements de définitions. Pour les données tirées d'enquêtes, l'hypothèse retenue est que sept mois de grossesse correspondent à la définition de 28 semaines ou plus. En outre, dans les pays à revenu faible ou intermédiaire, il est admis que le TM observé selon la définition de la mortinaissance, s'appuyant sur un poids à la naissance de 1 000 grammes ou plus, est égal au TM observé en suivant la définition de 28 semaines de grossesse ou plus. De même, le TM observé selon la définition du poids à la naissance (500 grammes ou plus) équivaut au TM observé en s'appuyant sur la définition de 22 semaines d'âge gestationnel ou plus.

### **4.3 Estimation des taux de mortinatalité**

Une estimation et une projection des taux de mortinatalité sont effectuées à l'aide d'un modèle statistique pour toutes les années-pays. Dans ce modèle, le TM est estimé en partant du principe suivant :

*log(TM observé) = log (TM réel) + biais + erreur de mesure*

où le TM réel dans un pays pour la période 2000- 2019 = ordonnée à l'origine pour le pays + TM prédit par les covariables + processus de lissage temporel propre au pays (expliqué plus en détail ci-dessous). Ce modèle produit des estimations du TM pour les années 2000 à 2019 avec une incertitude.

#### **Composante TM réel**

Le modèle pour le TM réel comprend trois termes : (1) l'ordonnée à l'origine pour le pays ; (2) le TM prévu par les covariables ; et (3) le processus de lissage temporel propre au pays. Les covariables servent à renseigner les niveaux et tendances en matière de TM ; par exemple, il a été observé que le TMN peut prédire le TM, les estimations

du TM associées au TMN étant plus élevées dans les pays et périodes où le TMN est le plus important. La *figure 3* illustre la manière dont les estimations de tendances (en vert) représentent une combinaison avec lissage des informations dérivées des données et covariables des pays. Si les données sont précises, les estimations du TM correspondent aux données de pays. Si les données sont indisponibles ou imprécises, les estimations se fondent sur les covariables.

Les estimations pour un pays et une année donnés peuvent s'écarter de celles fondées sur les covariables en raison de l'ordonnée à l'origine du pays et du processus de lissage temporel. L'ordonnée à l'origine est estimée à l'aide d'un modèle multiniveaux pour que les informations sur le niveau du TM soient échangées entre les pays de la même région<sup>8</sup>. Pour les pays avec des données répondant aux critères d'inclusion, l'ordonnée à l'origine est une moyenne pondérée des données nationales et de l'ordonnée à l'origine de la région, les pondérations tenant compte de la quantité et de l'incertitude associées aux données du pays et de la variabilité des ordonnées à l'origine estimées pour les pays. Cela conduit à des ordonnées à l'origine axées sur les données pour les pays avec des données précises. Pour les pays où les données ne sont pas incluses, l'ordonnée à l'origine est égale à celle de la région. Le lissage temporel permet de s'écarter des estimations fondées sur les « covariables + ordonnées à l'origine », ellesmêmes fondées sur les données, afin que les estimations puissent suivre les données précises lorsqu'elles sont disponibles.

#### **Composante biais**

Les *biais* font référence aux *biais d'ajustement des définitions* + *biais de type de source*, où les *biais d'ajustement des définitions* équivalent à zéro pour les observations fondées sur la définition suivant la règle des 28 semaines de grossesse ou plus et données par des ajustements estimés (4.2) et les *biais de type de source* équivalent à zéro pour toutes les observations, sauf celles tirées des enquêtes. Dans l'ajustement du modèle, les biais sont inclus pour tenir compte des biais associés à

**Figure 3 : Covariables et données nationales**

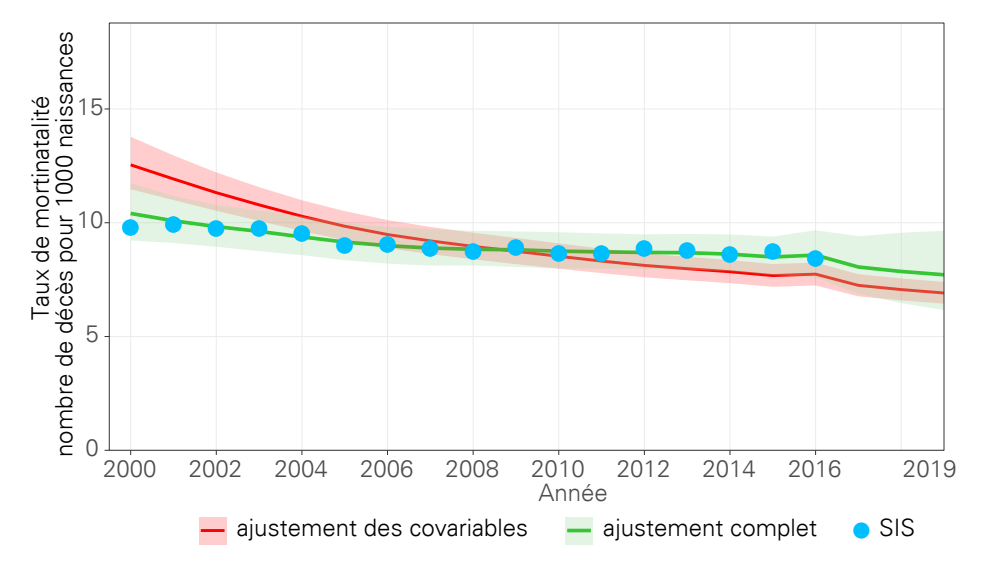

Note: La figure ci-dessus montre des exemples de tendances estimées des TM avec des limites d'incertitude de 95 %, et des données sousjacentes pour les estimations.

La ligne de tendance rouge montre les TM estimés à partir de l'ajustement du modèle à l'aide de covariables, sans aucun lissage. La ligne verte correspond aux TM estimés après l'application d'un lissage temporel spécifique au pays sur la ligne rouge. Il est à noter que la ligne verte correspond davantage aux données observées car il s'agit d'une combinaison pondérée des estimations des covariables et des données des pays.

l'utilisation des définitions autres que celles fondées sur la règle des 28 semaines de grossesse ou plus, et à l'utilisation de différents types de sources de données.

#### **Composante erreur de mesure**

Pour tenir compte des *erreurs de mesure*, des niveaux variables d'incertitude (variance des erreurs) influent sur la pondération des observations individuelles dans le modèle. Les observations avec une faible variance des erreurs ont davantage de poids pour déterminer les estimations que les observations avec une variance des erreurs élevée.

L'erreur de mesure fait référence à l'erreur stochastique/d'échantillonnage, à laquelle sont additionnées l'erreur aléatoire d'ajustement des définitions et l'erreur de type de source, où il est attendu que chaque erreur soit égale à zéro, mais où chacune a un terme de variance associé qui reflète la portée de l'incertitude associée à l'erreur. L'erreur stochastique/d'échantillonnage

est causée par une observation d'un nombre fini d'événements et/ou par la conception de l'échantillonnage de l'enquête, l'erreur aléatoire d'ajustement des définitions est égale à zéro pour les observations fondées sur la définition de 28 semaines ou plus et différente de zéro dans les autres cas. L'erreur de type de source fait référence à une erreur aléatoire avec une variance propre au type de source, pour tenir compte des erreurs aléatoires qui peuvent se produire lors de la collecte des données ainsi que d'une éventuelle non-représentativité de l'observation. Les différents types de sources de données sont (1) les sources administratives nationales, (2) les systèmes d'information sanitaire, (3) les enquêtes auprès des ménages et (4) les études sur la population.

L'incertitude associée à l'erreur de mesure dans les estimations du TM dépend de la disponibilité et de la précision des données pour une année et un pays donnés ; l'incertitude décroît lorsque la disponibilité et la précision augmentent. L'incertitude des estimations du TM augmente en cas d'extrapolation à des périodes pour

lesquelles les données ne sont pas disponibles. La *figure 4* montre les conséquences des niveaux variables d'incertitude associés aux différentes observations. Les points illustrent les données nationales par définition et type de source ; la ligne verticale décrit l'incertitude associée à chaque observation. La ligne noire

correspond à l'estimation de la tendance et la zone grise représente l'incertitude. Des niveaux variables d'incertitude (variance des erreurs) influent sur l'incertitude des estimations finales. Les observations avec une faible variance des erreurs ont davantage de poids pour déterminer les estimations que les observations avec une variance des erreurs élevée.

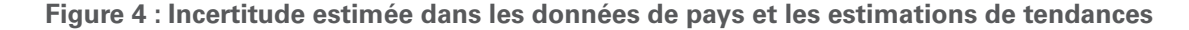

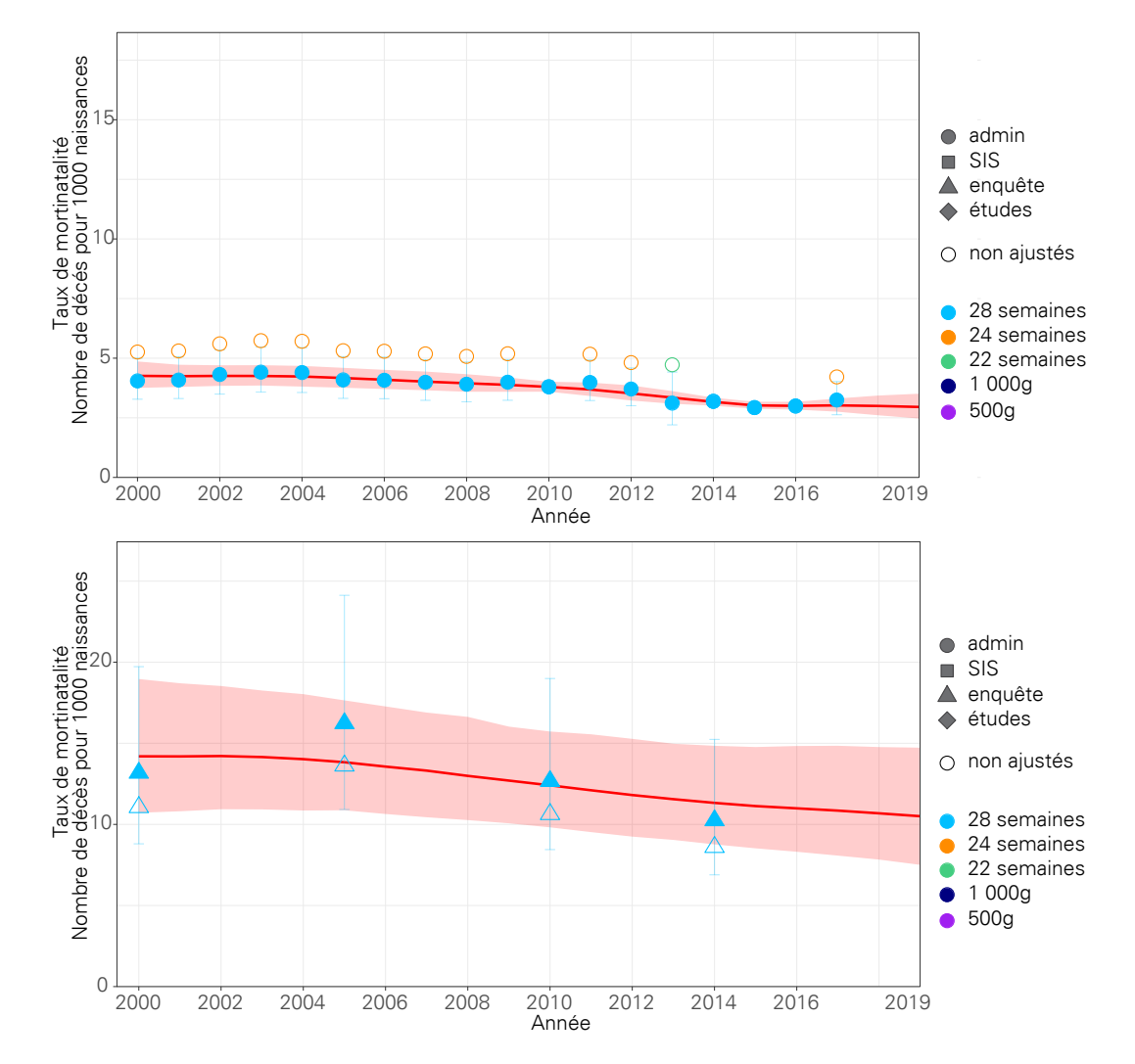

Note: Le panneau supérieur montre un exemple où des ajustements de définition ont été appliqués aux données. Les cercles creux orange et vert indiquent les TM non ajustés en utilisant une définition autre que celle de " 28 semaines ou plus d'âge gestationnel " avant qu'un ajustement ne soit appliqué (p. ex. définition de 22 ou 24 semaines).Afin d'assurer la cohérence des définitions, un ajustement de définition est appliqué, ce qui donne un TM ajusté avec " âge gestationnel à la définition de 28 semaines ou plus ". Ce TM ajusté est indiqué par le cercle bleu plein. Les TM ajustés et les erreurs types correspondantes (indiquées par le bandes verticales) sont utilisés dans la procédure d'ajustement du modèle. Il est à noter que pour les années où l'ajustement de définition est appliqué (p. ex. 2007), l'incertitude autour du point de données utilisé dans le modèle est plus grande que dans les cas où aucun ajustement de définition n'est appliqué (p. ex. 2014).

Le panneau du bas montre un exemple où des ajustements du type de source sont appliqués aux données. Dans cet exemple, les TM observés sont obtenus à partir les données des enquêtes sur les ménages. Les triangles creux montrent le TM observé à partir de l'enquête. Comme on suppose que les enquêtes sous-estiment le TM, les TM observés sont ajustés avant d'être inclus dans le modèle. Le triangle rempli indique le TM ajusté qui sera utilisé dans le modèle global.

## **5. Calcul des mortinaissances**

Le nombre de mortinaissances dans chaque pays est calculé à l'aide de la formule suivante : Nombre de mortinaissances = naissances vivantes \* TM/(1-TM). Les estimations annuelles du nombre de naissances vivantes dans chaque pays, tirées du *World Population Prospects: The 2019 revision*<sup>9</sup> , sont utilisées avec les estimations du TM de l'IGME pour calculer le nombre estimé de mortinaissances.

## **Références**

- 1 Chaque femme, chaque enfant. *Stratégie mondiale pour la santé de la femme, de l'enfant et de l'adolescent (2016-2030)*. Disponible à l'adresse suivante : [<www.who.int/lifecourse/partners/](https://www.who.int/life-course/partners/global-strategy/global-strategy-2016-2030/en/) [global-strategy/global-strategy-2016-2030/en>](https://www.who.int/life-course/partners/global-strategy/global-strategy-2016-2030/en/), consulté le 19 décembre 2019.
- 2 Chaque femme, chaque enfant. *Stratégie mondiale pour la santé de la femme, de l'enfant et de l'adolescent (2016-2030)*. Disponible à l'adresse suivante : [<www.who.int/lifecourse/partners/](https://www.who.int/life-course/partners/global-strategy/global-strategy-2016-2030/en/) [global-strategy/global-strategy-2016-2030/en>](https://www.who.int/life-course/partners/global-strategy/global-strategy-2016-2030/en/), consulté le 19 décembre 2019.
- 3 Définition révisée CMI-11 de la Classification internationale des maladies.
- 4 Disponible à l'adresse suivante : [<www.dhis2.](https://www.dhis2.org) [org>](https://www.dhis2.org), consulté le 6 décembre 2019.
- 5 Bradley, Sarah E.K., William Winfrey et Trevor N. Croft, *Contraceptive Use and Perinatal Mortality in the DHS: An Assessment of the Quality and Consistency of Calendars and Histories*, DHS Methodological Reports no 17, ICF International, Rockville, Maryland, 2015.
- 6 Blencowe, Hannah et al., « National, regional, and worldwide estimates of stillbirth rates in 2015, with trends from 2000: a systematic analysis ». The Lancet Global Health, vol. 4, no 2, février 2016, p. 98–108.
- 7 Groupe interorganisations des Nations Unies pour l'estimation de la mortalité juvénile, *Levels & Trends in Child Mortality: Report 2020, Estimates developed by the United Nations Inter-agency Group for Child Mortality Estimation*, Fonds des Nations Unies pour l'enfance, New York, 2020.
- 8 Classification régionale des objectifs de développement durable. Disponible à l'adresse suivante : [<unstats.un.org/sdgs/indicators/](https://unstats.un.org/sdgs/indicators/regional-groups) [regional-groups>](https://unstats.un.org/sdgs/indicators/regional-groups).
- 9 Nations Unies, Département des affaires économiques et sociales, Division de la population, *World Population Prospects: The 2019 revision*, Nations Unies, New York, 2019.